Hier geht es weiter

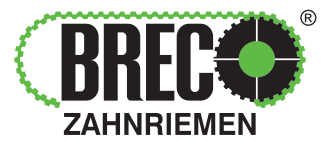

Die Zahnriemenspezialisten!

Home Über Mulco Produkte CAD-Tool **News** Downloads Kontakt Q

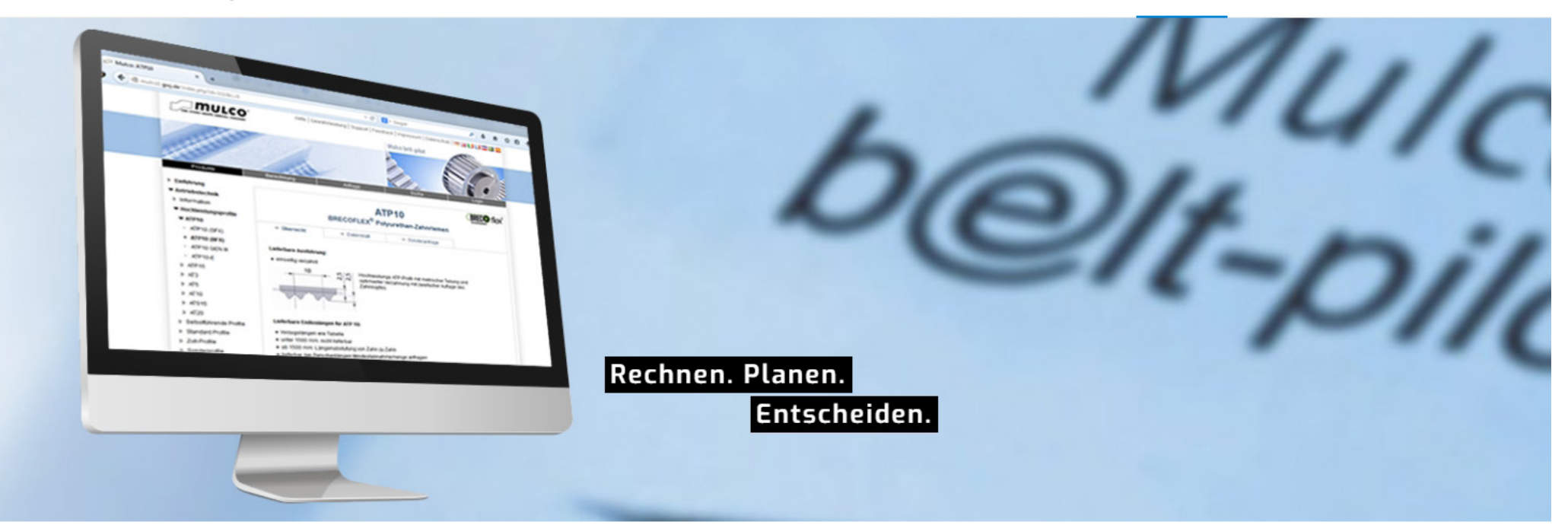

## CAD-TOOL / MULCO BELT PILOT

Auf direktem Weg zur optimalen Konstruktionslösung

Der Mulco belt-pilot, unser Produktkatalog mit CAD-Download und Berechnungsprogramm ermöglicht Ihnen, individuelle Konstruktionslösungen online zu erarbeiten und CAD-Modelle kostenlos herunterzuladen. Zähnezahl bestimmen, Riemenbreite auslegen oder Zahnscheibendurchmesser ermitteln - mit unserem umfangreichen Produktprogramm und den vielseitigen Berechnungsmöglichkeiten finden Sie die passende Lösung für Ihren Polyurethan-Zahnriemenantrieb.

Um den Mulco belt-pilot kostenlos zu nutzen, genügt die einmalige Registrierung.

% Zum Produktkatalog mit CAD-Downloads % Jetzt einloggen und Berechnung starten